## **Revit Conceptual Design and Visualisation**

At the start of a project, it is common practice to think about the area of the overall building footprint or the overall massing of a building. Autodesk Revit gives users access to powerful BIM Modelling tools, including tools for the creation and editing of mass elements that can be formed into multiple shapes. These masses can then be developed into building elements such as walls, roofs and floors to quickly turn a conceptual shape into a developed 3D Model of the building.

Our Revit Conceptual Design and Visualisation course enables users who are used to using Autodesk Revit to design their buildings, to expand their knowledge in the toolsets used for Conceptual Design, including massing studies, space planning, visualisation and rendering.

## **Course Modules**

- *• Create In-Place Conceptual Mass Elements*
- *• Create Building Elements from Massing Studies*
- *• Use Rooms and Areas for Space Planning and Analysis*
- *• Create Perspectives, Sketches, Exploded Views and Solar Studies*
- *• Render Views that include Materials, Lighting, and Enhancements such as People and Plants*

## **Prerequisites**

You should be comfortable with the fundamentals of the Autodesk Revit Architecture software.

## **Course Duration**

**Next Steps**

A Bespoke Course.

1 day

man<sub>2</sub> machne

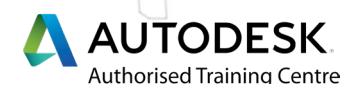